#### 1 Nebezpečí na internetu

## **Jak na sociální sítě**

# Sociální sítě jsou určeny k seznamování a k udržování kontaktů mezi kamarády a známými. Umožňují také rychlou výměnu informací. U většiny sociálních sítí se **vámi zveřejněné údaje** zobrazují všem **vašim kontaktům.**

### **Pozor, co zveřejňujete!!!**

Z tohoto důvodu přemýšlejte při používání sociálních sítí o tom, komu

chcete danou informaci poskytnout a jak velké riziko by pro vás její zveřejnění znamenalo. Vždy mějte na paměti, že **to, co o sobě zveřejníte na Internetu, už obvykle nejde vzít zpět**.

Čím nebo neobvyklejší věc to bude, tím spíše si brzo začne žít v rámci Internetu

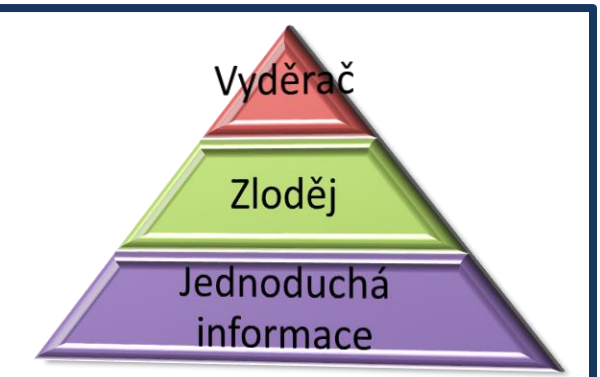

vlastním životem. To samé platí také o zveřejňování informací o druhých lidech. I když vám něco může připadat jako neškodná informace, jinému to může způsobit problémy.

> Rizikem je i zdánlivě neškodný příspěvek o odjezdu na dovolenou, který může kromě vašich přátel zajímat také potenciální zloděje.

Zveřejněné údaje také lákají vyděrače.

### 2 Nebezpečí na internetu

Úkoly:

- 1. Upravte text písmo Cambria 11
- 2. Nadpis Calibra 18
- 3. Podtržení, **ztučnění**, *kurziva*
- 4. Odstavec odsazení tabelátor 1 cm
- 5. Vložení obrázku obtékání textu
- 6. Sloupce rozložení stánky
- 7. Vložení Smart art
- 8. Vložení Záhlaví a zápatí
- 9. Vložení číslo stránky
- 10. Rozložení stránky ohraničení stránky